## Calendario dei giorni lavorativi per il 2022. (Austria) anno 1992 anno 1992 anno 1992 anno 1992 anno 1993 anno

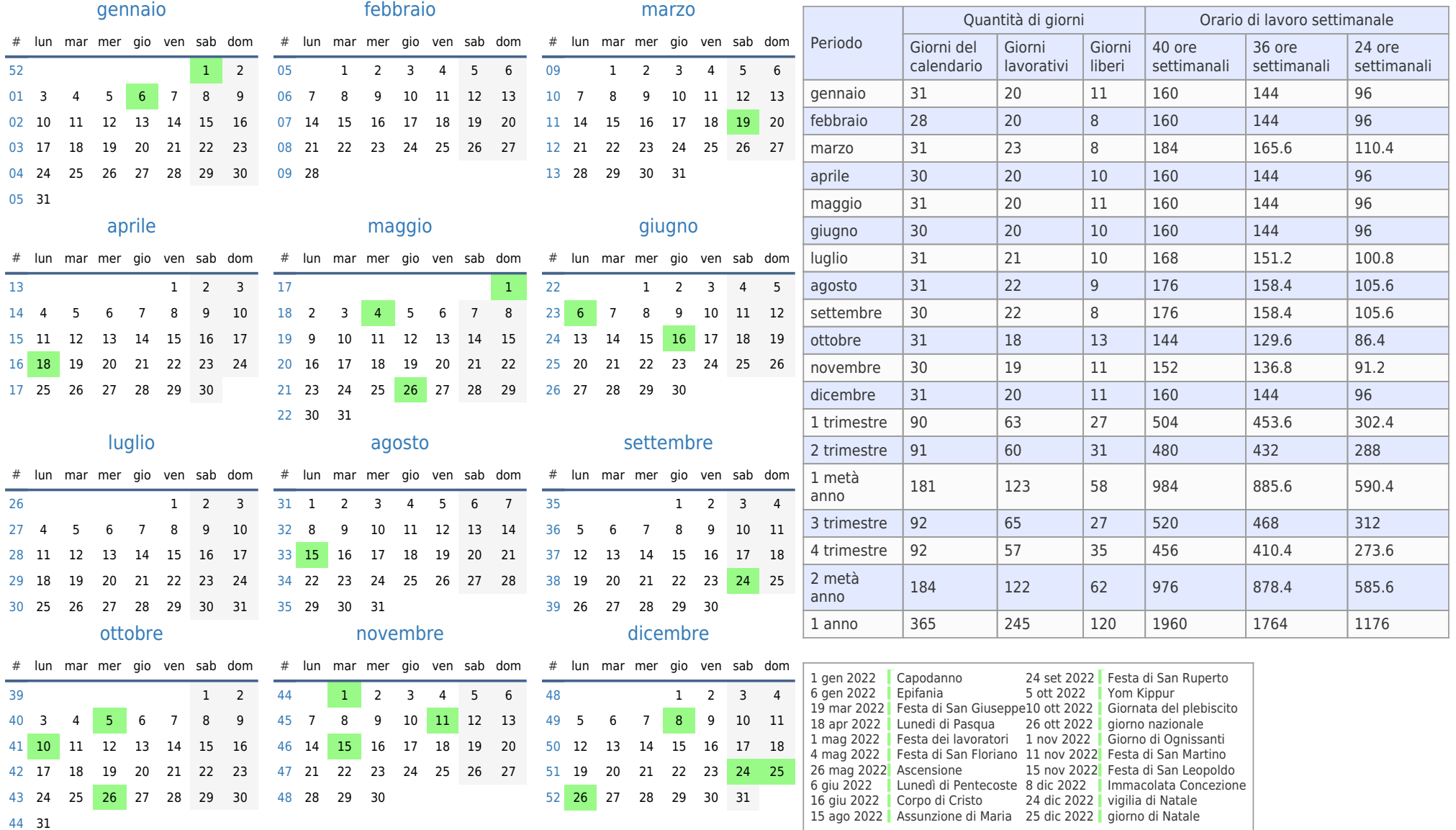